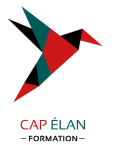

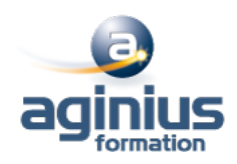

# **SCRIBUS - MISE EN PAGE**

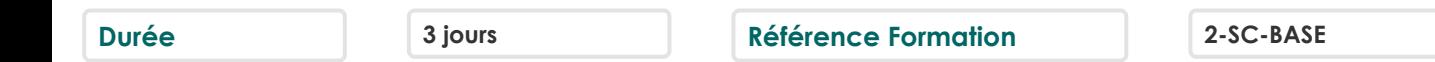

# **Objectifs**

Créer des mises en page (livrets, plaquettes, dépliants, flyers) de qualité professionnelle intégrant des textes, des images et des illustrations. Savoir exporter ces mises en page au format PDF à l'attention d'un imprimeur

# **Participants**

Tout public

# **Pré-requis**

Une bonne connaissance générale de l'outil informatique et des logiciels bureautiques est indispensable. Une connaissance des autres logiciels de la chaîne graphique prépresse est un plus

# **Moyens pédagogiques**

Accueil des stagiaires dans une salle dédiée à la formation équipée d'un vidéo projecteur, tableau blanc et paperboard ainsi qu'un ordinateur par participant pour les formations informatiques.

Positionnement préalable oral ou écrit sous forme de tests d'évaluation, feuille de présence signée en demi-journée, évaluation des acquis tout au long de la formation.

En fin de stage : QCM, exercices pratiques ou mises en situation professionnelle, questionnaire de satisfaction, attestation de stage, support de cours remis à chaque participant.

Formateur expert dans son domaine d'intervention

Apports théoriques et exercices pratiques du formateur

Utilisation de cas concrets issus de l'expérience professionnelle des participants

Réflexion de groupe et travail d'échanges avec les participants

Pour les formations à distance : Classe virtuelle organisée principalement avec l'outil ZOOM.

Assistance technique et pédagogique : envoi des coordonnées du formateur par mail avant le début de la formation pour accompagner le bénéficiaire dans le déroulement de son parcours à distance.

## **PROGRAMME**

## - **L'interface**

Scribus au sein de la chaîne prépresse Principes de la mise en page : formats, empagement Présentation de l'interface et de la fenêtre des propriétés Les éléments d'affichage Réglage des préférences générales de Scribus Les formats de travail et les exports en PDF

## - **Créer et manipuler des cadres**

Cadres textes et images : spécificités La fenêtre des propriétés de cadre Transformation, déformation et positionnement Edition de formes de cadres Gestion des fonds et des contours, décorations

## **CAP ÉLAN FORMATION**

www.capelanformation.fr - Tél : 04.86.01.20.50 Mail : contact@capelanformation.fr Organisme enregistré sous le N° 76 34 0908834 [version 2023]

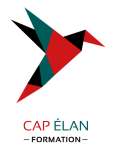

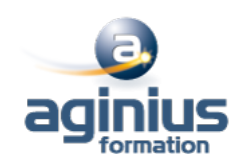

Fonctions d'habillage de cadre

# - **Gérer les textes**

Éditeur de texte Importer du texte (HTML, XML, Open Office, Word, RTF) Mise en forme et règles de césure Typographie Création de styles de paragraphes et de caractères Chaînage de blocs Appuyer un texte sur un chemin de Bézier

#### - **Importer et gérer des images**

Formats d'images supportés Habillage et implications sur les textes Gestion des images et effets Modes colorimétriques Intégration d'images Gimp et d'illustrations Inkscape Utilisation de canaux alpha et de tracés pour des habillages complexes Gestion des affichages

#### - **Créer des objets vectoriels**

Créer des formes prédéfinies Créer des polygones Créer des chemins de Bézier

#### - **Gabarits de pages, maquettage**

Créer et appliquer des gabarits de mise en page La fenêtre « organiser des pages » Plan de montage Foliotage

#### - **Intégrer des tableaux et des tabulations**

Créer et utiliser des tableaux Récupérer des tableaux Open Office Créer et utiliser des tabulations

#### - **Automatisation**

Table des matières Index

#### **CAP ÉLAN FORMATION**

www.capelanformation.fr - Tél : 04.86.01.20.50 Mail : contact@capelanformation.fr Organisme enregistré sous le N° 76 34 0908834 [version 2023]